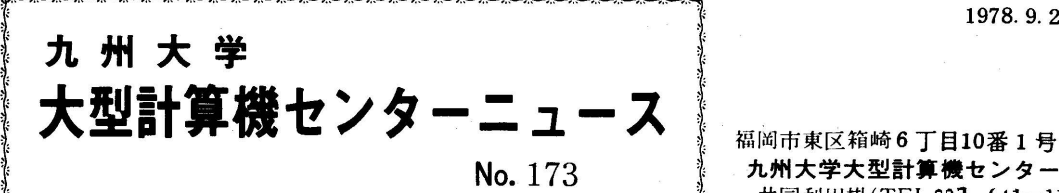

No. 173 ネッカ州大学大型計算機センター<br>→ 共同和用掛(TEL092∼641−1101)

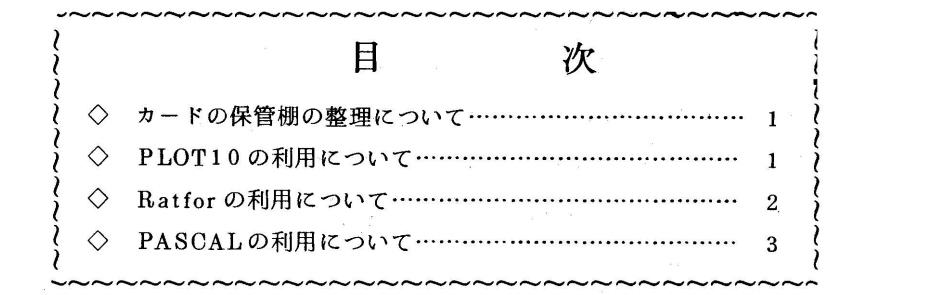

◇ カード保管棚の整理について

 1)2階オープンパンチ室及びプログラム相談室等に備付けているカード保管棚の整理を9月末 (28日~29日)に実施します.

 カード保管棚利用期限(受付日より6か月)切れのまま利用されている方は,継続の手続きを 行ってください. 期限切れにより整理したカード等は、2階受付で1か月間保管した後、廃棄処 分しますのでご了承ください.

(業務掛 電(内)2244)

2)5階滞在者控室に備付けているカード保管棚の整理を12月末日に実施します.

なお,引続き保管棚を利用される方は,西利協窓口まで申し出てください.

(共同利用掛電(内)2256)

◇ PLOT10の利用について

グラフィック端末で図形処理を行う PLOT10 が,9月18日から利用できるようになりまし たので,お知らせします.

 PLOT10とは,ソニーテクトロニクスの端末のグラフィックディスプレイの基本的な機能 をサポートするためのソフトウェアです.機能としては,スクリーンの定義,ビームの移動, 点及び線をかく,拡大,縮小などがあります.これらは,全てサブルーチンによってパラメー タを与えることにより、実行されます. プログラムは、FORTRANで書くようになっています. 詳しい資料が,共同利用掛にありますので,必要な方はお申し出ください.

使用方法

 ソニーテクトロニクスの端末(センター2階,出力検索ステーション横に3台)で実行します. TSS で、通常のFORTRANプログラムを実行するのと同じです.

ただし、ライブラリとして、QS.PLOT10を指定しなくてはなりません.

例 SOURCE.FORTにプログラムを標準形式で入れている時

- ・ RUNコマンドを用いて RUN SOURCE.FORT FORT FIXED LIB('QS. PLOT10') (RETURN)
- ・ FORT,LINK,CALILコマンドを用いて FORT SOURCE.FORT NOGO FIXED (RETURN) LINK SOURCE.OBJ LIB('QS.PLOT10') FORTLIB (RETURN) CALL SOURCE.LOAD (RETURN)
- **EDIT の RUN サブコマンドを用いて** EDIT SOURCE.FORT FORT(FIXED) (RETURN) RUN LIB('QS.PLOT10') (RETURN)

◇ Ratforの利用について

Ratfor という言語が, 9月18日から使用できるようになったのでお知らせします.

Ratfor(Rational fortran)は, ベル研究所のKernighan氏らによって、作成された拡張 Fortran言語です・

 Fortranでは, if-elseとか, whileとかいった制御構造の記述のための構文がないことや, ユーザがプログラムに段付けをしにくいなどの欠点があり、Ratforにはそれを補うための機能 が用意されています.

Ratfor の処理系は, Ratfor 語のプログラムを入力して, Fortran 語のプログラムを出力 するという. プリプロセッサ方式です.

詳細は, 広報 VOL. 11 NO. 3 を参照してください.

カタログドプロシジャ

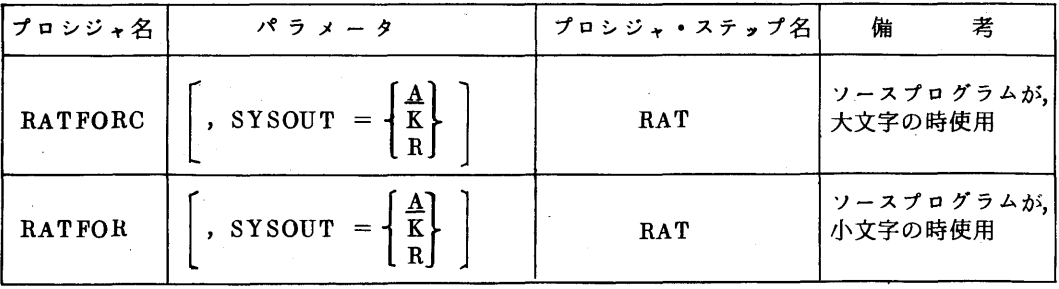

(注)Fortran 語に変換されたプログラムは,機番99で,一時データセゾト&&OUTに出力 される.続けてすぐに実行しない時は,DD文を変更して,カタログしておくようにしてく ださい.

続けてすぐに実行する時は,Fortran への入力として, & & OUT を指定してください。

使用例

・ 変換してすぐ実行する場合

// EXEC RATFORC

 $X/RAT$ . SYSIN DD  $*$ 

ソースプログラム

// EXEC FORTCG.PARM=NOSOURCE (注)

//FORT. SYSIN DD DSN=&&OUT,DISP=OLD

 $\overline{\mathscr{L}}$ 

 ・ 変換した後で,すぐ実行せず,F9999. PROGRAM FORTにカタログする場合 // EXEC RATFORC

 $X/RAT$ . SYSIN DD  $*$ 

ソースプログラム

〃FT99FOOl DD DSN=F9999. PROGRAM FORT,

 $\frac{1}{2}$  DISP=(NEW, CATLG), UNIT=PUB, // SPACE==(TRK,(20,10)),  $\angle$ // DCB=(LRECL=80,BLKSIZE=1600,RECFM=FB) /ン

(注)変換されたFortranプログラムは,非常に読みにくく,リストを出してもあまり価値が ないので, NOSOURCE の指定をしています.

◇ PASCALの利用について

プログラム言語PASCALが,9月18日から使用できるようになりました.

PASCALはスイスの連邦工科大学のWirth によって設計されたALGOL系のプログラミング 言語で,データの構造を記述する機能か豊富なこと,くりかえしなどのプログラムの流れを記述し やすいこと, などが特徴です. Structured Programming との関連で注目を集め, 教育用, 研 究用を中心にして広く使われています. PASCALのコンパイラーは数多く作られていますが,九

州大学大型計算機センターのPASCAL は、東京大学大型計算機センターのHITAC 8800/ 8700で最初に開発されたものを移植したものでPASCAL8000と呼ばれます.

 詳しい内容,使用方法については,広報VOL.11,NO.3に掲載していますので,それを参照 してください.